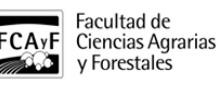

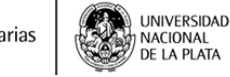

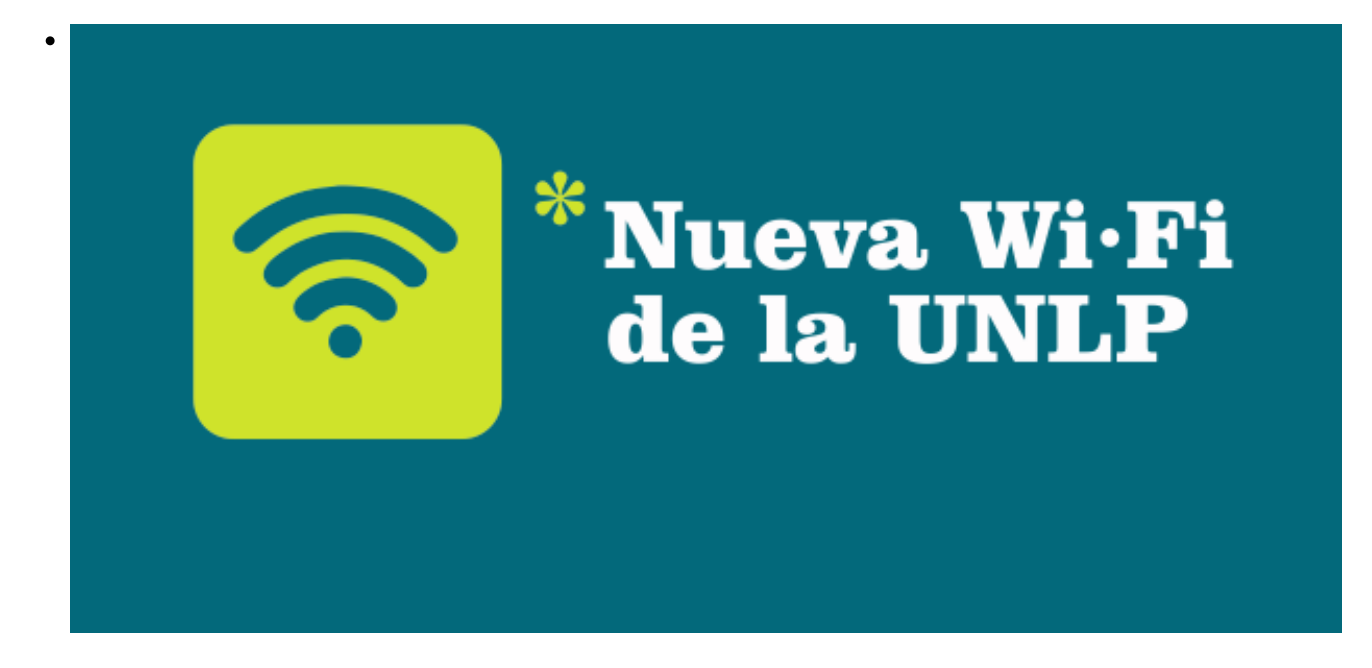

\$(window).load(function() { \$('#post\_slider').flexslider({ animation : 'fade', controlNav : true, directionNav : true, animationLoop : true, slideshow : true }); });

Nueva red WiFi-UNLP

• INSTITUCIONAL

Empezarán a ver que hay cobertura en muchos espacios cerrados y abiertos de una red llamada WiFi-UNLP. Es una nueva implementación que permite funcionar en roaming en cualquier parte donde haya cobertura incluidas otras Facultades. Lo único que tienen que hacer es seguir las instrucciones que se adjuntan para crearse una clave desde Acceso UNLP por única vez y luego para conectar su dispositivo. Asimismo, podrán encontrar en los pasillos de la Facultad carteles con códigos QR que los guiarán a los mismos instructivos. Cualquier inconveniente que tengan no duden en pasar por el Departamento de Informática en el horario de 8 a 14 hs.

En caso de que no puedan leer los QR los links a los instructivos son:

Crear la cuenta:

<https://www.youtube.com/watch?v=A3Bbm4Sbfz4&feature=youtu.be> [1]

Conectar el dispositivo:

<https://webapps-datastorage.presi.unlp.edu.ar/wifi-unlp/manual-dispositivos.pdf> [2]

**URL de origen:**<https://www.agro.unlp.edu.ar/novedad/nueva-red-wifi-unlp>

## **Enlaces**

[1] https://www.youtube.com/watch?v=A3Bbm4Sbfz4&feature=youtu.be [2] https://webappsdatastorage.presi.unlp.edu.ar/wifi-unlp/manual-dispositivos.pdf